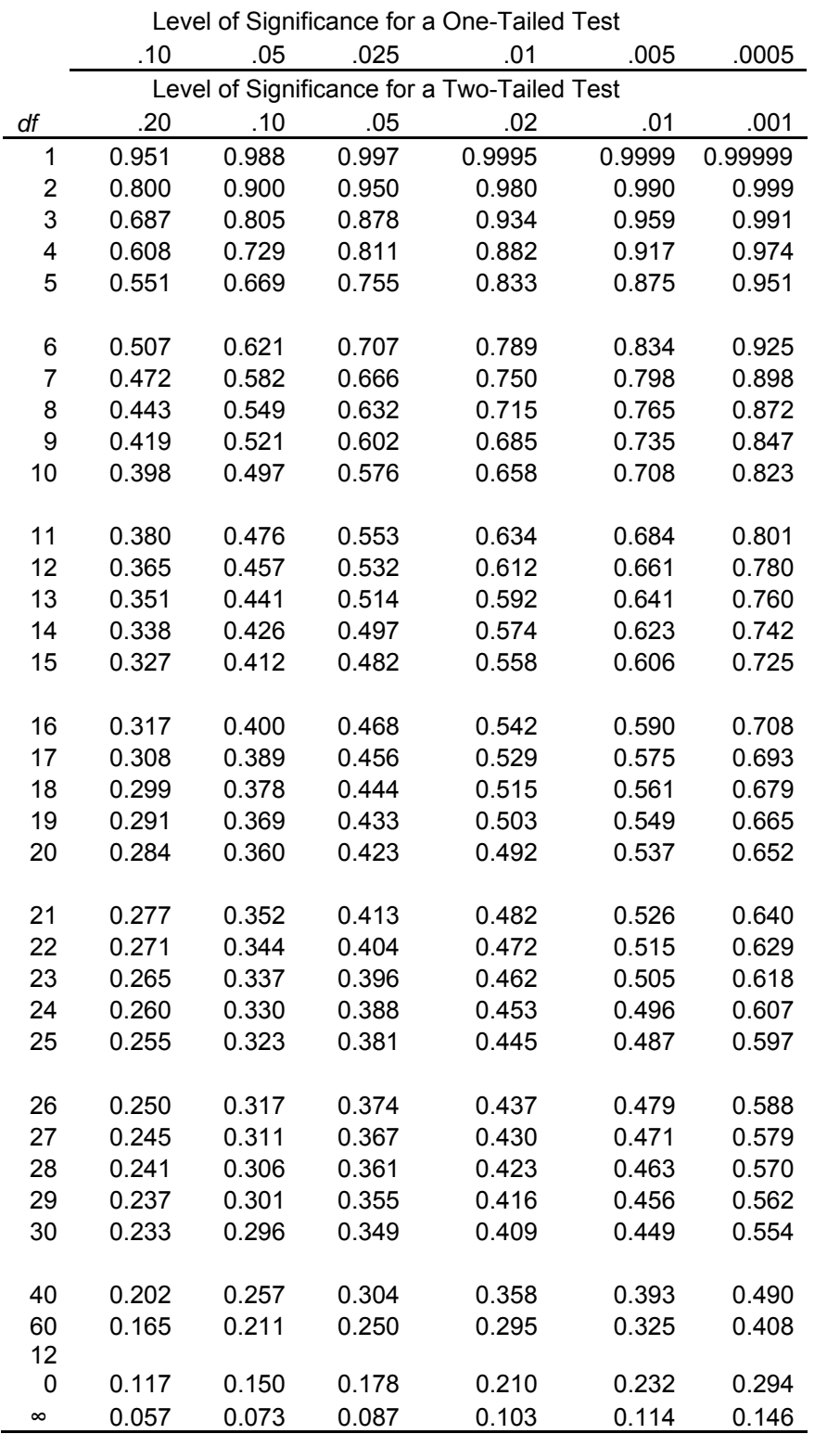

Table of Critical Values for Pearson's *r* 

Adapted from Appendix 2 (Critical Values of *t*) using the square root of  $[t^2/(t^2 + df)]$ Note: Critical values for Infinite *df* actually calculated for *df*= 500.